## **Quality Criteria Verification Executive Summary For QCV, Stage Rollout, DMSU and EGI internal**

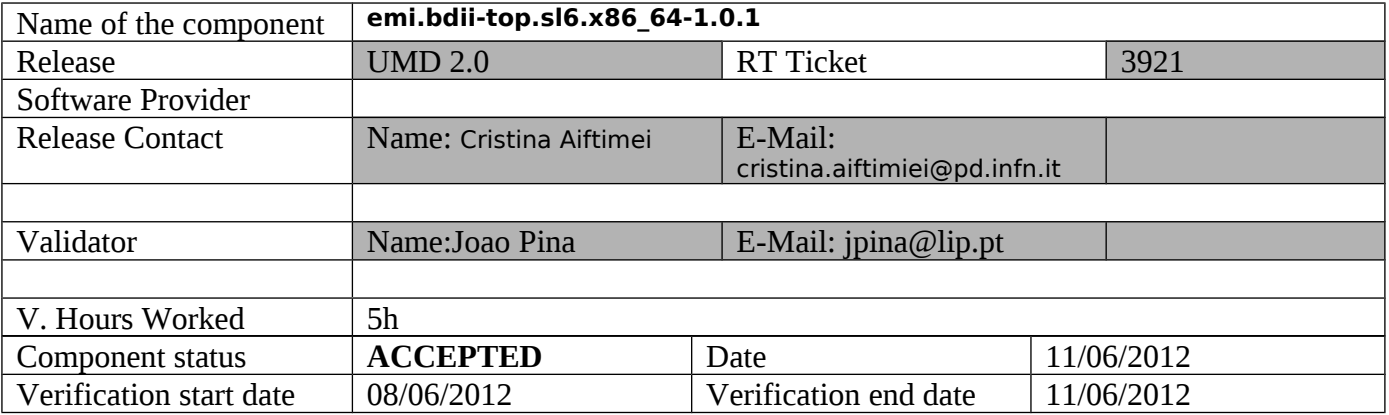

### **Summary:**

The emi-bdii-top was clean installed from the UMD verification repository without any problem. Configuration used also without any problem found.

## **Repositories used:**

[root@topbdii02 opt]# cat /etc/yum.repos.d/EMI.bdii-top.sl6.x86\_64.repo # EGI Software Repository - REPO META (releaseId,repositoryId,repofileId) - (3921,575,502)

[EMI.bdii-top.sl6.x86\_64] name=EMI.bdii-top.sl6.x86\_64 baseurl=http://admin-repo.egi.eu/sw/unverified/emi.bdii-top.sl6.x86\_64/1/0/1/ enabled=1 protect=1 priority=1 gpgcheck=1 gpgkey[=http://emisoft.web.cern.ch/emisoft/dist/EMI/2/RPM-GPG-KEY-emi](http://emisoft.web.cern.ch/emisoft/dist/EMI/2/RPM-GPG-KEY-emi)

## **Installation:**

[root@topbdii02 yum.repos.d]# yum install emi-bdii-top.x86\_64 Loaded plugins: fastestmirror, protectbase, security Loading mirror speeds from cached hostfile 255 packages excluded due to repository protections Setting up Install Process Resolving Dependencies --> Running transaction check ---> Package emi-bdii-top.x86\_64 0:1.0.1-2.sl6 will be installed

- --> Processing Dependency: emi-resource-information-service for package: emi-bdii-top-1.0.1-2.sl6.x86\_64
- --> Processing Dependency: glite-yaim-bdii for package: emi-bdii-top-1.0.1-2.sl6.x86\_64
- --> Processing Dependency: glite-info-update-endpoints for package: emi-bdii-top-1.0.1-2.sl6.x86\_64
- --> Processing Dependency: bdii-config-top for package: emi-bdii-top-1.0.1-2.sl6.x86\_64
- --> Processing Dependency: glite-yaim-core for package: emi-bdii-top-1.0.1-2.sl6.x86\_64
- --> Processing Dependency: glite-info-provider-ldap for package: emi-bdii-top-1.0.1-2.sl6.x86\_64
- --> Processing Dependency: glite-info-plugin-fcr for package: emi-bdii-top-1.0.1-2.sl6.x86\_64
- --> Running transaction check
- ---> Package bdii-config-top.noarch 0:1.0.5-1.el6 will be installed
- --> Processing Dependency: bdii for package: bdii-config-top-1.0.5-1.el6.noarch
- --> Processing Dependency: openldap-servers for package: bdii-config-top-1.0.5-1.el6.noarch
- --> Processing Dependency: glite-info-provider-service for package: bdii-config-top-1.0.5-1.el6.noarch
- ---> Package emi-resource-information-service.x86\_64 0:1.0.2-1.sl6 will be installed
- --> Processing Dependency: emi-version for package: emi-resource-information-service-1.0.2-1.sl6.x86\_64
- --> Processing Dependency: glue-validator for package: emi-resource-information-service-1.0.2-1.sl6.x86\_64
- --> Processing Dependency: glue-schema for package: emi-resource-information-service-1.0.2-1.sl6.x86\_64
- ---> Package glite-info-plugin-fcr.noarch 0:3.0.0-1.el6 will be installed
- ---> Package glite-info-provider-ldap.noarch 0:1.4.1-1.el6 will be installed
- ---> Package glite-info-update-endpoints.noarch 0:2.0.7-1.el6 will be installed
- ---> Package glite-yaim-bdii.noarch 0:4.3.9-1.el6 will be installed
- ---> Package glite-yaim-core.noarch 0:5.1.0-1.sl6 will be installed
- --> Processing Dependency: redhat-lsb for package: glite-yaim-core-5.1.0-1.sl6.noarch
- --> Running transaction check
- ---> Package bdii.noarch 0:5.2.10-1.el6 will be installed
- --> Processing Dependency: policycoreutils-python for package: bdii-5.2.10-1.el6.noarch
- --> Processing Dependency: openldap-clients for package: bdii-5.2.10-1.el6.noarch
- ---> Package emi-version.x86\_64 0:2.0.0-1.sl6 will be installed
- ---> Package glite-info-provider-service.noarch 0:1.8.1-2.el6 will be installed
- ---> Package glue-schema.noarch 0:2.0.8-1.el6 will be installed
- ---> Package glue-validator.noarch 0:1.0.2-3.el6 will be installed
- ---> Package openldap-servers.x86\_64 0:2.4.23-20.el6 will be installed
- --> Processing Dependency: make for package: openldap-servers-2.4.23-20.el6.x86\_64
- --> Processing Dependency: libltdl.so.7()(64bit) for package: openldap-servers-2.4.23-20.el6.x86\_64
- ---> Package redhat-lsb.x86\_64 0:4.0-3.el6.centos will be installed
- --> Processing Dependency: perl-Test-Harness for package: redhat-lsb-4.0-3.el6.centos.x86\_64
- --> Processing Dependency: redhat-lsb-graphics for package: redhat-lsb-4.0-3.el6.centos.x86\_64
- --> Processing Dependency: redhat-lsb-printing for package: redhat-lsb-4.0-3.el6.centos.x86\_64
- --> Processing Dependency: /usr/bin/pax for package: redhat-lsb-4.0-3.el6.centos.x86\_64
- --> Processing Dependency: perl-CGI for package: redhat-lsb-4.0-3.el6.centos.x86\_64
- --> Processing Dependency: perl-Test-Simple for package: redhat-lsb-4.0-3.el6.centos.x86\_64
- --> Processing Dependency: perl-ExtUtils-MakeMaker for package: redhat-lsb-4.0-3.el6.centos.x86\_64
- --> Running transaction check
- ---> Package libtool-ltdl.x86\_64 0:2.2.6-15.5.el6 will be installed
- ---> Package make.x86\_64 1:3.81-19.el6 will be installed
- ---> Package openldap-clients.x86\_64 0:2.4.23-20.el6 will be installed
- ---> Package pax.x86\_64 0:3.4-10.1.el6 will be installed
- ---> Package perl-CGI.x86\_64 0:3.51-119.el6\_1.1 will be installed
- ---> Package perl-ExtUtils-MakeMaker.x86\_64 0:6.55-119.el6\_1.1 will be installed
- --> Processing Dependency: perl-devel for package: perl-ExtUtils-MakeMaker-6.55-119.el6\_1.1.x86\_64
- $---$ > Package perl-Test-Harness.x86\_64 0:3.17-119.el6\_1.1 will be installed
- ---> Package perl-Test-Simple.x86\_64 0:0.92-119.el6\_1.1 will be installed
- ---> Package policycoreutils-python.x86\_64 0:2.0.83-19.18.el6 will be installed
- --> Processing Dependency: libsemanage-python >= 2.0.43-4 for package: policycoreutils-python-2.0.83-19.18.el6.x86\_64
- $\rightarrow$  Processing Dependency: audit-libs-python  $\ge$  1.4.2-1 for package: policycoreutils-python-2.0.83-19.18.el6.x86 64
- --> Processing Dependency: setools-libs-python for package: policycoreutils-python-2.0.83-19.18.el6.x86\_64
- --> Processing Dependency: libcgroup for package: policycoreutils-python-2.0.83-19.18.el6.x86\_64
- --> Processing Dependency: libselinux-python for package: policycoreutils-python-2.0.83-19.18.el6.x86\_64
- ---> Package redhat-lsb-graphics.x86\_64 0:4.0-3.el6.centos will be installed
- --> Processing Dependency: libQtCore.so.4()(64bit) for package: redhat-lsb-graphics-4.0-3.el6.centos.x86\_64
- --> Processing Dependency: libGLU.so.1()(64bit) for package: redhat-lsb-graphics-4.0-3.el6.centos.x86\_64

--> Processing Dependency: libqt-mt.so.3()(64bit) for package: redhat-lsb-graphics-4.0-3.el6.centos.x86\_64

--> Processing Dependency: libQtSvg.so.4()(64bit) for package: redhat-lsb-graphics-4.0-3.el6.centos.x86\_64

--> Processing Dependency: libQtXml.so.4()(64bit) for package: redhat-lsb-graphics-4.0-3.el6.centos.x86\_64

--> Processing Dependency: libQtNetwork.so.4()(64bit) for package: redhat-lsb-graphics-4.0-3.el6.centos.x86\_64

- --> Processing Dependency: libGL.so.1()(64bit) for package: redhat-lsb-graphics-4.0-3.el6.centos.x86\_64
- --> Processing Dependency: libQtOpenGL.so.4()(64bit) for package: redhat-lsb-graphics-4.0-3.el6.centos.x86\_64
- --> Processing Dependency: libQtSql.so.4()(64bit) for package: redhat-lsb-graphics-4.0-3.el6.centos.x86\_64

--> Processing Dependency: libQtGui.so.4()(64bit) for package: redhat-lsb-graphics-4.0-3.el6.centos.x86\_64

- ---> Package redhat-lsb-printing.x86\_64 0:4.0-3.el6.centos will be installed
- --> Processing Dependency: /usr/bin/gs for package: redhat-lsb-printing-4.0-3.el6.centos.x86\_64
- --> Processing Dependency: /usr/bin/lp for package: redhat-lsb-printing-4.0-3.el6.centos.x86\_64
- --> Processing Dependency: /usr/bin/foomatic-rip for package: redhat-lsb-printing-4.0-3.el6.centos.x86\_64
- --> Processing Dependency: /usr/bin/lpr for package: redhat-lsb-printing-4.0-3.el6.centos.x86\_64

--> Running transaction check

- ---> Package audit-libs-python.x86\_64 0:2.1.3-3.el6 will be installed
- $---$ > Package cups.x86 64 1:1.4.2-44.el6 will be installed
- --> Processing Dependency: portreserve for package: 1:cups-1.4.2-44.el6.x86\_64
- --> Processing Dependency: poppler-utils for package: 1:cups-1.4.2-44.el6.x86\_64
- ---> Package foomatic.x86\_64 0:4.0.4-1.el6\_1.1 will be installed
- --> Processing Dependency: foomatic-db for package: foomatic-4.0.4-1.el6\_1.1.x86\_64
- ---> Package ghostscript.x86\_64 0:8.70-11.el6\_2.6 will be installed
- $\rightarrow$  Processing Dependency: urw-fonts  $\ge$  = 1.1 for package: ghostscript-8.70-11.el6 2.6.x86 64
- --> Processing Dependency: ghostscript-fonts for package: ghostscript-8.70-11.el6\_2.6.x86\_64
- ---> Package libcgroup.x86\_64 0:0.37-3.el6 will be installed
- ---> Package libselinux-python.x86\_64 0:2.0.94-5.2.el6 will be installed
- ---> Package libsemanage-python.x86\_64 0:2.0.43-4.1.el6 will be installed
- ---> Package mesa-libGLU.x86\_64 0:7.11-3.el6 will be installed
- ---> Package nvidia-graphics195.30-libs.x86\_64 0:195.30-120.el6 will be installed
- $---$ > Package perl-devel.x86\_64 4:5.10.1-119.el6\_1.1 will be installed
- --> Processing Dependency: perl(ExtUtils::ParseXS) for package: 4:perl-devel-5.10.1-119.el6\_1.1.x86\_64
- $---$ > Package qt.x86 64 1:4.6.2-20.el6 will be installed
- $---$ > Package qt-x11.x86\_64 1:4.6.2-20.el6 will be installed
- $\rightarrow$  Processing Dependency: qt-sqlite(x86-64) = 1:4.6.2-20.el6 for package: 1:qt-x11-4.6.2-20.el6.x86 64
- $\rightarrow$  Processing Dependency: phonon-backend(x86-64) >= 4.3 for package: 1:qt-x11-4.6.2-20.el6.x86 \, 64
- $\rightarrow$  Processing Dependency: libgstbase-0.10.so.0()(64bit) for package: 1:qt-x11-4.6.2-20.el6.x86 64
- --> Processing Dependency: libgstvideo-0.10.so.0()(64bit) for package: 1:qt-x11-4.6.2-20.el6.x86\_64
- $\rightarrow$  Processing Dependency: libgstinterfaces-0.10.so.0()(64bit) for package: 1:qt-x11-4.6.2-20.el6.x86 64
- --> Processing Dependency: libgstreamer-0.10.so.0()(64bit) for package: 1:qt-x11-4.6.2-20.el6.x86\_64
- $\rightarrow$  Processing Dependency: libmng.so.1()(64bit) for package: 1:qt-x11-4.6.2-20.el6.x86 64
- $---$ > Package qt3.x86 64 0:3.3.8b-30.el6 will be installed
- ---> Package setools-libs-python.x86\_64 0:3.3.7-4.el6 will be installed
- --> Processing Dependency: setools-libs = 3.3.7-4.el6 for package: setools-libs-python-3.3.7-4.el6.x86\_64
- --> Processing Dependency: libqpol.so.1(VERS\_1.3)(64bit) for package: setools-libs-python-3.3.7-4.el6.x86\_64
- --> Processing Dependency: libapol.so.4(VERS\_4.1)(64bit) for package: setools-libs-python-3.3.7-4.el6.x86\_64
- --> Processing Dependency: libapol.so.4(VERS\_4.0)(64bit) for package: setools-libs-python-3.3.7-4.el6.x86\_64
- --> Processing Dependency: libpoldiff.so.1(VERS\_1.2)(64bit) for package: setools-libs-python-3.3.7-4.el6.x86\_64
- --> Processing Dependency: libpoldiff.so.1(VERS\_1.3)(64bit) for package: setools-libs-python-3.3.7-4.el6.x86\_64
- --> Processing Dependency: libqpol.so.1(VERS\_1.2)(64bit) for package: setools-libs-python-3.3.7-4.el6.x86\_64
- --> Processing Dependency: libqpol.so.1(VERS\_1.4)(64bit) for package: setools-libs-python-3.3.7-4.el6.x86\_64
- --> Processing Dependency: libsefs.so.4(VERS\_4.0)(64bit) for package: setools-libs-python-3.3.7-4.el6.x86\_64
- --> Processing Dependency: libseaudit.so.4(VERS\_4.1)(64bit) for package: setools-libs-python-3.3.7-4.el6.x86\_64
- --> Processing Dependency: libseaudit.so.4(VERS\_4.2)(64bit) for package: setools-libs-python-3.3.7-4.el6.x86\_64
- --> Processing Dependency: libseaudit.so.4()(64bit) for package: setools-libs-python-3.3.7-4.el6.x86\_64
- --> Processing Dependency: libsefs.so.4()(64bit) for package: setools-libs-python-3.3.7-4.el6.x86\_64
- --> Processing Dependency: libapol.so.4()(64bit) for package: setools-libs-python-3.3.7-4.el6.x86\_64
- --> Processing Dependency: libpoldiff.so.1()(64bit) for package: setools-libs-python-3.3.7-4.el6.x86\_64
- --> Processing Dependency: libqpol.so.1()(64bit) for package: setools-libs-python-3.3.7-4.el6.x86\_64
- --> Running transaction check
- ---> Package foomatic-db.noarch 0:4.0-7.20091126.el6 will be installed
- --> Processing Dependency: foomatic-db-ppds = 4.0-7.20091126.el6 for package: foomatic-db-4.0-7.20091126.el6.noarch
- --> Processing Dependency: foomatic-db-filesystem = 4.0-7.20091126.el6 for package: foomatic-db-4.0- 7.20091126.el6.noarch
- ---> Package ghostscript-fonts.noarch 0:5.50-23.1.el6 will be installed
- --> Processing Dependency: xorg-x11-font-utils for package: ghostscript-fonts-5.50-23.1.el6.noarch
- ---> Package gstreamer.x86 64 0:0.10.29-1.el6 will be installed
- $\rightarrow$  Processing Dependency: gstreamer-tools  $\geq$  0.10.29 for package: gstreamer-0.10.29-1.el6.x86 64
- ---> Package gstreamer-plugins-base.x86\_64 0:0.10.29-1.el6 will be installed
- $\rightarrow$  Processing Dependency: liboil  $\geq$  0.3.12-9 for package: gstreamer-plugins-base-0.10.29-1.el6.x86 64
- --> Processing Dependency: iso-codes for package: gstreamer-plugins-base-0.10.29-1.el6.x86\_64
- --> Processing Dependency: libcdda\_interface.so.0()(64bit) for package: gstreamer-plugins-base-0.10.29-1.el6.x86\_64
- --> Processing Dependency: libXv.so.1()(64bit) for package: gstreamer-plugins-base-0.10.29-1.el6.x86\_64
- --> Processing Dependency: libgudev-1.0.so.0()(64bit) for package: gstreamer-plugins-base-0.10.29-1.el6.x86\_64
- --> Processing Dependency: libcdda\_paranoia.so.0()(64bit) for package: gstreamer-plugins-base-0.10.29-1.el6.x86\_64
- --> Processing Dependency: liboil-0.3.so.0()(64bit) for package: gstreamer-plugins-base-0.10.29-1.el6.x86\_64
- --> Processing Dependency: libvisual-0.4.so.0()(64bit) for package: gstreamer-plugins-base-0.10.29-1.el6.x86\_64  $---$ > Package libmng.x86\_64 0:1.0.10-4.1.el6 will be installed
- --> Processing Dependency: liblcms.so.1()(64bit) for package: libmng-1.0.10-4.1.el6.x86\_64
- ---> Package perl-ExtUtils-ParseXS.x86\_64 1:2.2003.0-119.el6\_1.1 will be installed
- ---> Package phonon-backend-gstreamer.x86\_64 1:4.6.2-20.el6 will be installed
- ---> Package poppler-utils.x86\_64 0:0.12.4-3.el6\_0.1 will be installed
- --> Processing Dependency: poppler = 0.12.4-3.el6\_0.1 for package: poppler-utils-0.12.4-3.el6\_0.1.x86\_64
- --> Processing Dependency: libopenjpeg.so.2()(64bit) for package: poppler-utils-0.12.4-3.el6\_0.1.x86\_64
- --> Processing Dependency: libpoppler.so.5()(64bit) for package: poppler-utils-0.12.4-3.el6\_0.1.x86\_64
- ---> Package portreserve.x86\_64 0:0.0.4-4.el6\_1.1 will be installed
- ---> Package qt-sqlite.x86\_64 1:4.6.2-20.el6 will be installed
- ---> Package setools-libs.x86\_64 0:3.3.7-4.el6 will be installed
- ---> Package urw-fonts.noarch 0:2.4-10.el6 will be installed
- --> Running transaction check
- ---> Package cdparanoia-libs.x86\_64 0:10.2-5.1.el6 will be installed
- ---> Package foomatic-db-filesystem.noarch 0:4.0-7.20091126.el6 will be installed
- ---> Package foomatic-db-ppds.noarch 0:4.0-7.20091126.el6 will be installed
- ---> Package gstreamer-tools.x86\_64 0:0.10.29-1.el6 will be installed
- ---> Package iso-codes.noarch 0:3.16-2.el6 will be installed
- --> Processing Dependency: xml-common for package: iso-codes-3.16-2.el6.noarch
- ---> Package lcms-libs.x86\_64 0:1.19-1.el6 will be installed
- ---> Package libXv.x86\_64 0:1.0.5-1.el6 will be installed
- ---> Package libgudev1.x86\_64 0:147-2.40.el6 will be installed
- ---> Package liboil.x86\_64 0:0.3.16-4.1.el6 will be installed
- ---> Package libvisual.x86 64 0:0.4.0-9.1.el6 will be installed
- ---> Package openjpeg-libs.x86\_64 0:1.3-7.el6 will be installed
- ---> Package poppler.x86\_64 0:0.12.4-3.el6\_0.1 will be installed
- $\rightarrow$  Processing Dependency: poppler-data  $\geq$  0.4.0 for package: poppler-0.12.4-3.el6\_0.1.x86\_64
- ---> Package xorg-x11-font-utils.x86\_64 1:7.2-11.el6 will be installed
- --> Processing Dependency: libfontenc.so.1()(64bit) for package: 1:xorg-x11-font-utils-7.2-11.el6.x86\_64
- --> Processing Dependency: libXfont.so.1()(64bit) for package: 1:xorg-x11-font-utils-7.2-11.el6.x86\_64
- --> Running transaction check
- ---> Package libXfont.x86\_64 0:1.4.1-2.el6\_1 will be installed
- ---> Package libfontenc.x86 64 0:1.0.5-2.el6 will be installed
- ---> Package poppler-data.noarch 0:0.4.0-1.el6 will be installed
- ---> Package xml-common.noarch 0:0.6.3-32.el6 will be installed
- --> Finished Dependency Resolution

#### Dependencies Resolved

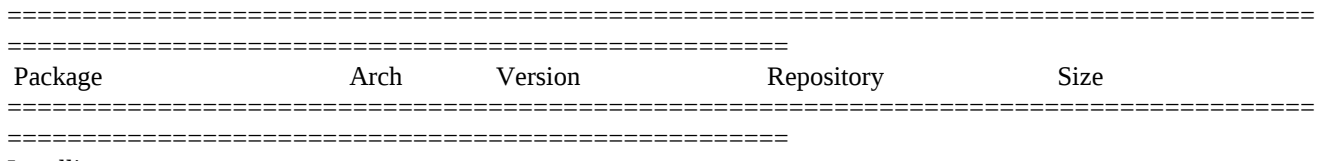

Installing:

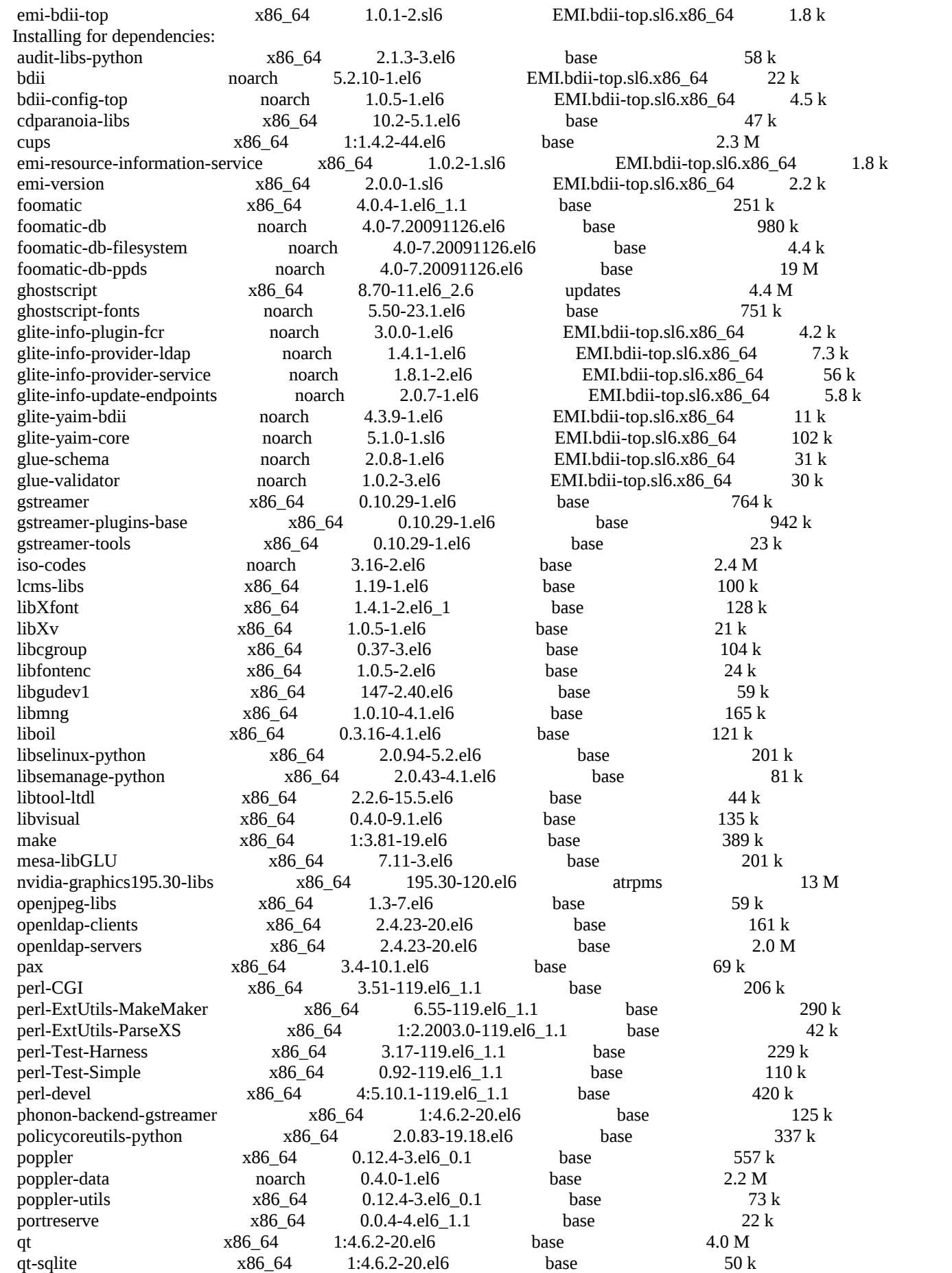

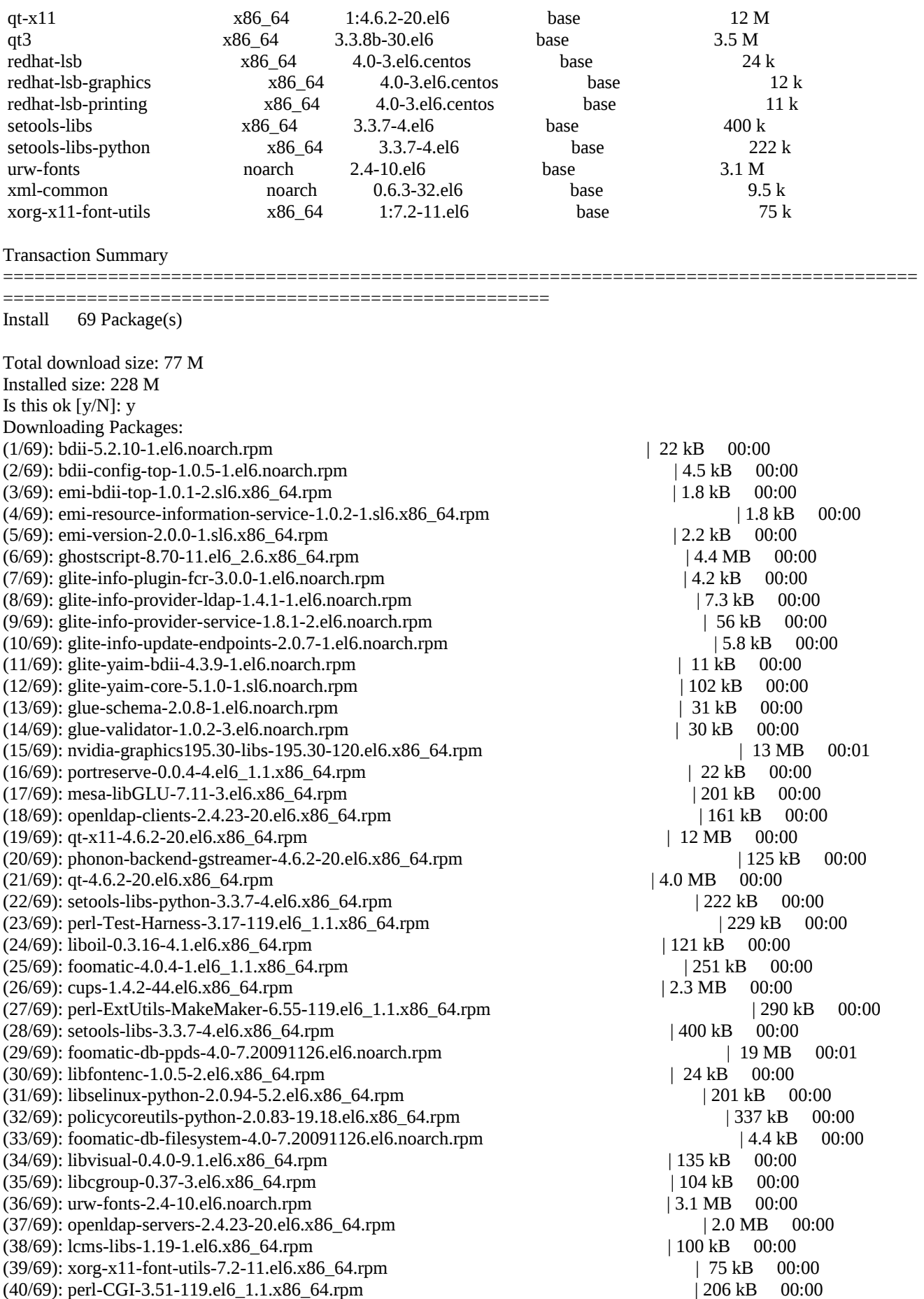

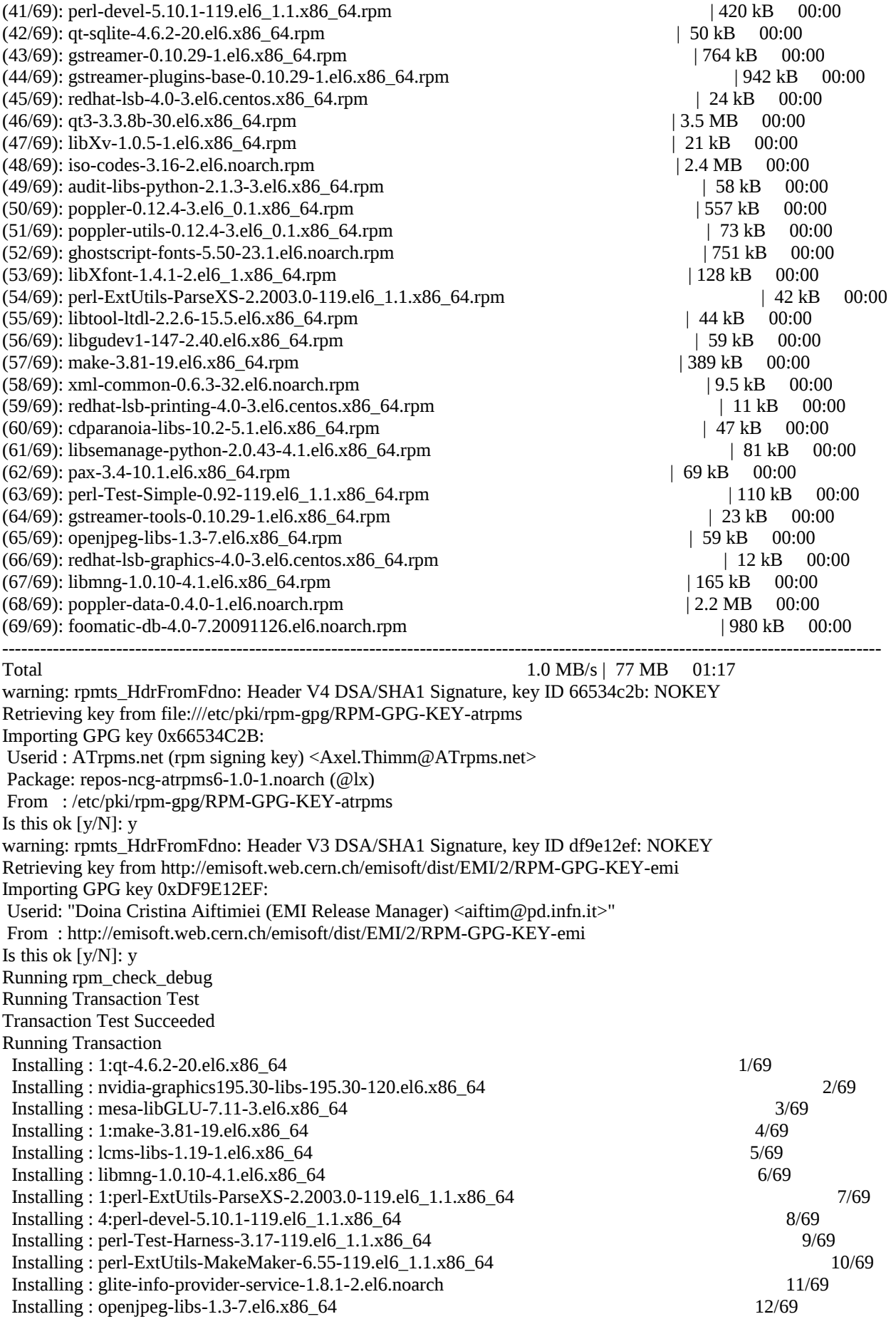

Installing : glue-schema-2.0.8-1.el6.noarch 13/69 Installing : foomatic-db-filesystem-4.0-7.20091126.el6.noarch 14/69 Installing : libfontenc-1.0.5-2.el6.x86 \ 64 15/69 Installing : glite-info-update-endpoints-2.0.7-1.el6.noarch 16/69 Installing : openldap-clients-2.4.23-20.el6.x86\_64 17/69 Installing : glue-validator-1.0.2-3.el6.noarch 18/69 Installing : libXfont-1.4.1-2.el6 1.x86 64 19/69 Installing : 1:xorg-x11-font-utils-7.2-11.el6.x86\_64 20/69 Installing : ghostscript-fonts-5.50-23.1.el6.noarch 21/69 Installing : perl-Test-Simple-0.92-119.el6\_1.1.x86\_64 22/69 Installing : qt3-3.3.8b-30.el6.x86 64 23/69 Installing : 1:qt-sqlite-4.6.2-20.el6.x86\_64 24/69 Installing : poppler-data-0.4.0-1.el6.noarch 25/69 Installing : poppler-0.12.4-3.el6 0.1.x86 64 26/69 Installing : poppler-utils-0.12.4-3.el6\_0.1.x86\_64 27/69 Installing : gstreamer-tools-0.10.29-1.el6.x86\_64 28/69 Installing : gstreamer-0.10.29-1.el6.x86\_64 29/69 Installing : pax-3.4-10.1.el6.x86\_64 30/69 Installing : libsemanage-python-2.0.43-4.1.el6.x86\_64 31/69 Installing : cdparanoia-libs-10.2-5.1.el6.x86\_64 32/69 Installing : xml-common-0.6.3-32.el6.noarch 33/69 Installing : iso-codes-3.16-2.el6.noarch 34/69 Installing : libgudev1-147-2.40.el6.x86\_64 35/69 Installing : libtool-ltdl-2.2.6-15.5.el6.x86\_64 36/69 Installing : openldap-servers-2.4.23-20.el6.x86\_64 37/69 Installing : glite-info-provider-ldap-1.4.1-1.el6.noarch 38/69 Installing : audit-libs-python-2.1.3-3.el6.x86\_64 39/69 Installing : emi-version-2.0.0-1.sl6.x86\_64 40/69  $Intalling: libXv-1.0.5-1.el6.x86<sub>64</sub>$  41/69 Installing : perl-CGI-3.51-119.el6\_1.1.x86\_64 42/69 Installing : urw-fonts-2.4-10.el6.noarch 43/69 Installing : ghostscript-8.70-11.el6 2.6.x86 64 44/69 Installing : libcgroup-0.37-3.el6.x86\_64 45/69 Installing : libvisual-0.4.0-9.1.el6.x86\_64 46/69 Installing : glite-info-plugin-fcr-3.0.0-1.el6.noarch 47/69 Installing : libselinux-python-2.0.94-5.2.el6.x86\_64 48/69 Installing : setools-libs-3.3.7-4.el6.x86\_64 49/69 Installing : setools-libs-python-3.3.7-4.el6.x86\_64 50/69 Installing : policycoreutils-python-2.0.83-19.18.el6.x86\_64 51/69 Installing : bdii-5.2.10-1.el6.noarch 52/69 Installing : emi-resource-information-service-1.0.2-1.sl6.x86\_64 53/69 Installing : bdii-config-top-1.0.5-1.el6.noarch 54/69 Installing : liboil-0.3.16-4.1.el6.x86\_64 55/69 Installing : gstreamer-plugins-base-0.10.29-1.el6.x86\_64 56/69 Installing : 1:qt-x11-4.6.2-20.el6.x86\_64 57/69 Installing : 1:phonon-backend-gstreamer-4.6.2-20.el6.x86\_64 58/69 Installing : redhat-lsb-graphics-4.0-3.el6.centos.x86\_64 59/69 Installing : glite-yaim-bdii-4.3.9-1.el6.noarch 60/69 Installing : portreserve-0.0.4-4.el6 1.1.x86 64 61/69 Installing : 1:cups-1.4.2-44.el6.x86\_64 62/69 Installing : foomatic-db-ppds-4.0-7.20091126.el6.noarch 63/69 Installing : foomatic-db-4.0-7.20091126.el6.noarch 64/69 Installing : foomatic-4.0.4-1.el6\_1.1.x86\_64 65/69 Installing : redhat-lsb-printing-4.0-3.el6.centos.x86\_64 66/69 Installing : redhat-lsb-4.0-3.el6.centos.x86\_64 67/69 Installing : glite-yaim-core-5.1.0-1.sl6.noarch 68/69 Installing : emi-bdii-top-1.0.1-2.sl6.x86\_64 69/69

#### Installed:

emi-bdii-top.x86\_64 0:1.0.1-2.sl6

Dependency Installed: audit-libs-python.x86\_64 0:2.1.3-3.el6 bdii.noarch 0:5.2.10-1.el6 bdii-config-top.noarch 0:1.0.5-1.el6 cdparanoia-libs.x86\_64 0:10.2-5.1.el6 cups.x86\_64 1:1.4.2-44.el6 emi-resource-information-service.x86\_64 0:1.0.2-1.sl6 emi-version.x86 64 0:2.0.0-1.sl6 foomatic.x86 64 0:4.0.4-1.el6 1.1 foomatic-db-ppds.noarch 0:4.0-7.20091126.el6 ghostscript.x86\_64 0:8.70-11.el6\_2.6 ghostscript-fonts.noarch 0:5.50-23.1.el6 glite-info-plugin-fcr.noarch 0:3.0.0-1.el6 glite-info-provider-ldap.noarch 0:1.4.1-1.el6 glite-info-provider-service.noarch 0:1.8.1-2.el6 glite-info-update-endpoints.noarch 0:2.0.7-1.el6 glite-yaim-bdii.noarch 0:4.3.9-1.el6 glite-yaim-core.noarch 0:5.1.0-1.sl6 glue-schema.noarch 0:2.0.8-1.el6 glue-validator.noarch 0:1.0.2-3.el6 gstreamer.x86\_64 0:0.10.29-1.el6 gstreamer-plugins-base.x86\_64 0:0.10.29-1.el6 gstreamer-tools.x86\_64 0:0.10.29-1.el6 iso-codes.noarch 0:3.16-2.el6 lcms-libs.x86 64 0:1.19-1.el6 libXfont.x86\_64 0:1.4.1-2.el6\_1 libXv.x86\_64 0:1.0.5-1.el6 libcgroup.x86\_64 0:0.37-3.el6 libfontenc.x86\_64 0:1.0.5-2.el6 libgudev1.x86\_64 0:147-2.40.el6 libmng.x86\_64 0:1.0.10-4.1.el6 liboil.x86\_64 0:0.3.16-4.1.el6 libselinux-python.x86\_64 0:2.0.94-5.2.el6 libsemanage-python.x86\_64 0:2.0.43-4.1.el6 libtool-ltdl.x86\_64 0:2.2.6-15.5.el6 libvisual.x86\_64 0:0.4.0-9.1.el6 make.x86\_64 1:3.81-19.el6 openjpeg-libs.x86\_64 0:1.3-7.el6 openldap-clients.x86\_64 0:2.4.23-20.el6 openldap-servers.x86\_64 0:2.4.23-20.el6 pax.x86\_64 0:3.4-10.1.el6 perl-Test-Simple.x86\_64 0:0.92-119.el6\_1.1 perl-devel.x86\_64 4:5.10.1-119.el6\_1.1 poppler.x86\_64 0:0.12.4-3.el6\_0.1 poppler-data.noarch 0:0.4.0-1.el6 poppler-utils.x86\_64 0:0.12.4-3.el6\_0.1 portreserve.x86\_64 0:0.0.4-4.el6\_1.1 qt.x86\_64 1:4.6.2-20.el6 qt-sqlite.x86\_64 1:4.6.2-20.el6 qt-x11.x86\_64 1:4.6.2-20.el6 qt3.x86\_64 0:3.3.8b-30.el6 redhat-lsb.x86\_64 0:4.0-3.el6.centos redhat-lsb-graphics.x86\_64 0:4.0-3.el6.centos redhat-lsb-printing.x86\_64 0:4.0-3.el6.centos setools-libs.x86\_64 0:3.3.7-4.el6 setools-libs-python.x86\_64 0:3.3.7-4.el6 urw-fonts.noarch 0:2.4-10.el6 xml-common.noarch 0:0.6.3-32.el6 xorg-x11-font-utils.x86\_64 1:7.2-11.el6

 foomatic-db.noarch 0:4.0-7.20091126.el6 foomatic-db-filesystem.noarch 0:4.0-7.20091126.el6 mesa-libGLU.x86 64 0:7.11-3.el6 nvidia-graphics195.30-libs.x86 64 0:195.30-120.el6 perl-CGI.x86\_64 0:3.51-119.el6\_1.1 perl-ExtUtils-MakeMaker.x86\_64 0:6.55-119.el6\_1.1 perl-ExtUtils-ParseXS.x86\_64 1:2.2003.0-119.el6\_1.1 perl-Test-Harness.x86\_64 0:3.17-119.el6\_1.1 phonon-backend-gstreamer.x86\_64 1:4.6.2-20.el6 policycoreutils-python.x86\_64 0:2.0.83-19.18.el6

Complete!

### **GGUS Tickets:**

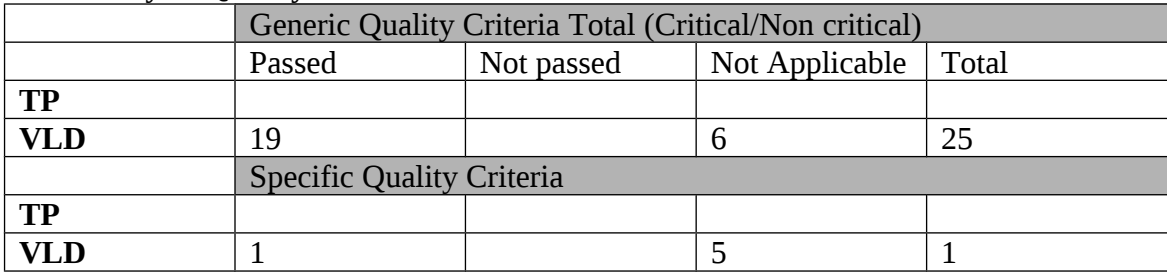

#### **Summary of Quality Criteria verification**:

# **Quality Criteria verification cheatsheet:**

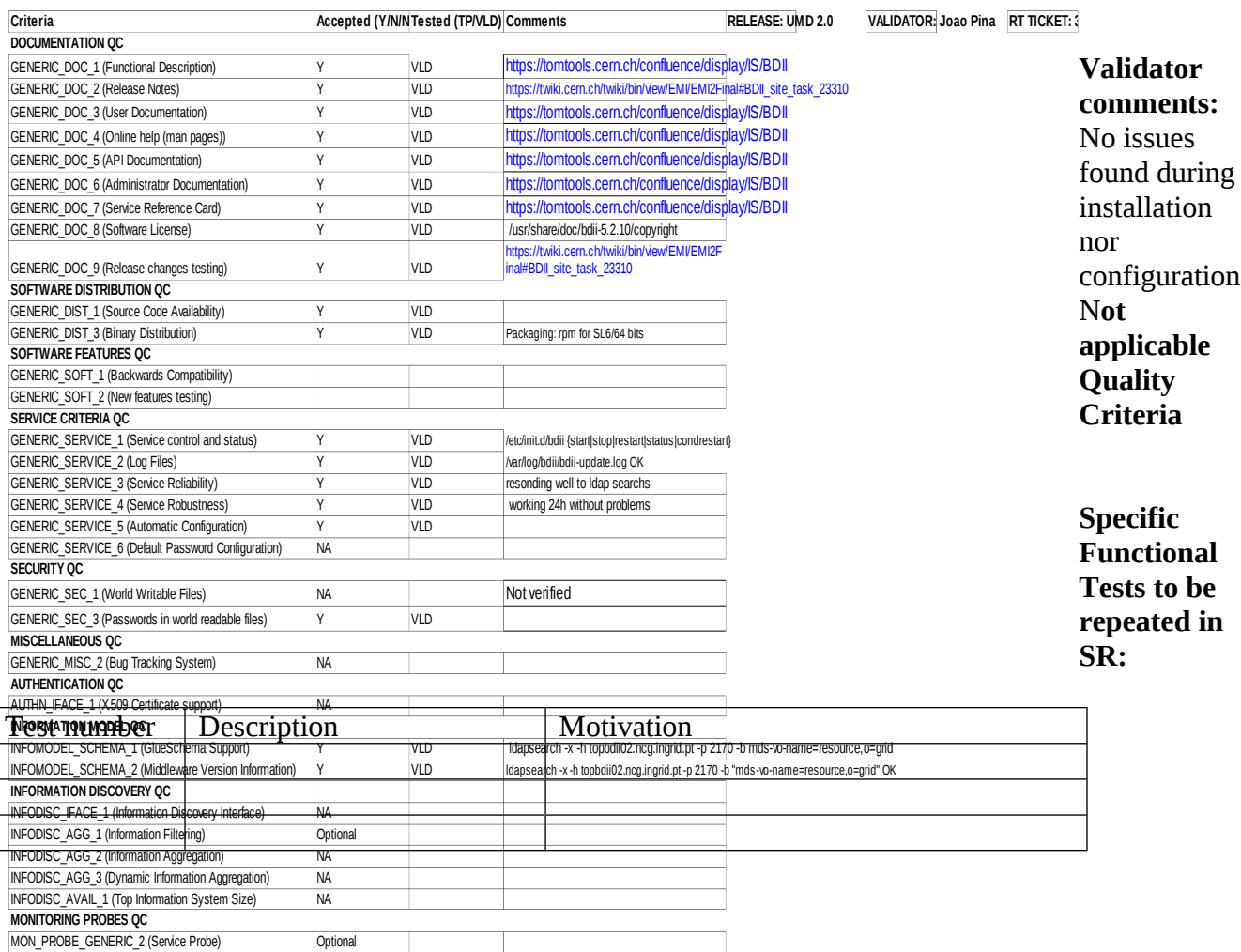

# **Specific**

# **Non-functional tests (Scalability, etc…) to be repeated in SR:**

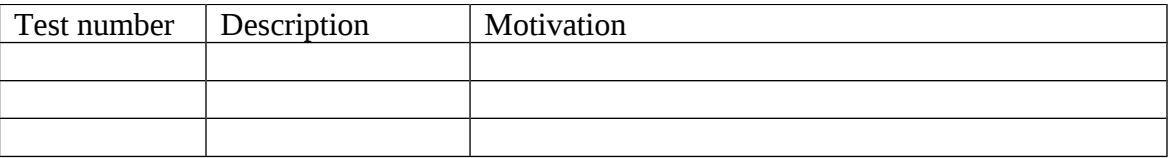

## **Comments for UMD QC definition (TSA2.2):**

- Review criteria xxxx<br>- Add criteria xxxx
- Add criteria xxxx

**Comments for SR (TSA1.3):**

## **Comments for DMSU (TSA2.5):**

**Comments for TP:**